# **como entrar no pixbet**

- 1. como entrar no pixbet
- 2. como entrar no pixbet :roleta bet365 ao vivo
- 3. como entrar no pixbet :codigo promocional b2xbet

## **como entrar no pixbet**

#### Resumo:

**como entrar no pixbet : Bem-vindo ao mundo eletrizante de mka.arq.br! Registre-se agora e ganhe um bônus emocionante para começar a ganhar!**  contente:

## **como entrar no pixbet**

E-mail: \*\* E-mail: \*\* O Pixbet é uma das primeiras plataformas de apostas esportivas do Brasil, o que você tem a dizer sobre um primeiro momento. E eu sou aqui para te ajudar! E-mail: \*\* E-mail: \*\*

#### **como entrar no pixbet**

E-mail: \*\* E-mail: \*\* O preço máximo do Pixbet é de R\$ 100,000.00. Sim, você ouiuu está certo! É um valor maior alto e mais? Mas espera por mim que seja simples saber tudo sobre como funciona o melhor serviço para a Prêmio Máximo da Faximbete E-mail: \*\* E-mail: \*\*

#### **Como funciona o prêmio máximo do Pixbet?**

E-mail: \*\* E-mail: \*\* O preço mínimo do Pixbet é uma espécie de jackpot que aumenta um prémio mais dinheiro nos jogos da plataforma. A cada aposta, hum ponto valor para apostas vai ao primeiro lugar! E o melhor dos teus poderes está à altura das tuas palavras? E-mail: \*\* E-mail: \*\*

#### **Quais são os jogos que dom direito ao preço máximo da Pixbet?**

E-mail: \*\* E-mail: \*\* Todos os jogos da plataforma Pixbet dão direito ao prêmio máximo. Desde todos Jogos de mesa, como poker e blackjack; ate os jogos do role-playing em como entrar no pixbet League of Legend ou Dota 2. Tudo é tão significativo que você tem tudo para fazer valer ganhar O melhor pra quem quiser ganhar mais tempo! E-mail: \*\* E-mail: \*\*

#### **Como aumentar suas chances de ganhar o prêmio máximo do Pixbet?**

E-mail: \*\* E-mail: \*\* Aqui está algumas dicas para aumentar suas chances de ganhar o prêmio máximo do Pixbet: E-mail: \*\* \* Aprenda como regas e estratégias dos jogos antes de jogar. \*Jogue com apostas mais altas para aumentar suas chances de ganhar o prêmio máximo. \* Experimentar diferentes jogos para encontrar aqueles que melhor se adaptam ao seu estilo de jogo. \* Nunca jogue além de suas possibilidades financeiras. E-mail: \*\* E-mail: \*\*

#### **Encerrado Conclusão**

Olá, meu nome é Laura e gosto muito de jogar jogo de casino on line. Eu sou uma grande fã de E-mail: \*\* E-mail: \*\* O primeiro mês do Pixbet é um dos maiores da indústria de jogos online no Brasil, e você tem muitas opções para tentar ganhar. Lembre-se que a sorte faz parte importante ao jogo mas também está importando ter hastar essa estratégia! E-mail: \*\* E-mail: \*\* E-mail: \*\*

jogos como Spaceman, JetX, Zeppelin, Sweet Bonanza e Big Bass Splash que estão disponíveis no cassino on line da Pixbet. Há alguns meses, eu estava procurando uma plataforma on line confiável para jogar meus jogos de cassino favoritos e achei a Pixbet por meio de uma busca rápida no Google.

No site oficial da Pixbet, eu pude facilmente baixar o aplicativo deles diretamente do Google Play Store. Eu seguir os passos abaixo para baixar o aplicativo:

1. Acesse o site oficial da Pixbet.

2. Role a página para baixo até o final e clique em como entrar no pixbet "Disponível no Google Play".

3. Na tela seguinte, clique em como entrar no pixbet "Download" e permita a instalação do aplicativo.

4. Depois de autorizar o procedimento, clique em como entrar no pixbet "Instalar".

5. O aplicativo será instalado e estará pronto para ser utilizado.

Depois de instalar o aplicativo, cadastrei-me na plataforma inserindo meu CPF, dados adicionais e escolhendo um nome de usuário e uma senha. Eu também depositei dinheiro na minha conta usando o método de pagamento PIX. Eu escolhi este método de pagamento porque é rápido, fácil e seguro. Depois de fazer o depósito, eu pude começar a jogar meus jogos de cassino favoritos imediatamente.

Além dos jogos de cassino, a Pixbet também oferece outras modalidades de entretenimento como apostas esportivas em como entrar no pixbet vários eventos esportivos nacionais e internacionais. A Pixbet se orgulha em como entrar no pixbet ser a "Casa de apostas com o saque mais rápido do mundo" e eu posso confirmar que é verdade. Eu já fiz algumas saques e recebi o meu dinheiro em como entrar no pixbet minutos por PIX.

Em geral, estou muito satisfeita com a minha experiência na Pixbet. A plataforma é intuitiva, rápida e fácil de usar. Além disso, a equipe de atendimento é sempre disponível para ajudar em como entrar no pixbet caso de dúvidas ou problemas. Recomendo a Pixbet para qualquer pessoa que esteja procurando uma plataforma de jogos on line confiável e divertida no Brasil.

Recomendações e precauções: Só faça apostas esportivas ou jogos de cassino online se você tiver mais de 18 anos e esteja ciente dos riscos envolvidos. Nunca se esteja disposto a arriscar mais do que pode permitir-se perder e busque sempre ajuda profissional em como entrar no pixbet caso de problemas relacionados à jogatina.

Insights psicológicos: Jogar jogos de cassino on line pode ser uma forma divertida de se entreter, mas também pode ser emocionante e adictivo. É importante ser consciente dos seus limites e sempre jogar com responsabilidade.

Análise de tendências de mercado: O mercado de jogos on line no Brasil está em como entrar no pixbet constante crescimento e a Pixbet é um dos principais jogadores neste mercado. Com a como entrar no pixbet ampla variedade de jogos e suporte a diferentes métodos de pagamento, a Pixbet está bem posicionada para atender a crescente demanda por jogos on line no Brasil. Lições e experiências: Minha experiência na Pixbet me ensinou a ser mais consciente dos riscos envolvidos em como entrar no pixbet jogos de cassino on line e a jogar com responsabilidade. Eu também aprendi sobre a importância de escolher uma plataforma on line confiável e segura para jogar meus jogos de cassino favoritos.

Conclusão: A Pixbet é uma plataforma de jogos on line bem estabelecida e confiável no Brasil que oferece uma ampla variedade de jogos de cassino e apostas esportivas. Com como entrar no pixbet interface fácil de usar, saques rápidos e suporte a diferentes métodos de pagamento, a Pixbet é uma ótima opção para qualquer pessoa que esteja procurando uma plataforma de jogos on line entretenida e segura no Brasil.

## **como entrar no pixbet :roleta bet365 ao vivo**

## **como entrar no pixbet**

No mundo dos jogos e das apostas online, é importante estar sempre atualizado e saber da melhor forma como utilizar as ferramentas disponíveis. Hoje, falaremos sobre como realizar uma **aposta múltipla** no Pixbet, uma plataforma cada vez mais popular entre os brasileiros.

#### **como entrar no pixbet**

Uma aposta múltipla no Pixbet é uma forma de combinar diferentes seleções de eventos esportivos em como entrar no pixbet um único bilhete. Para vencer, todas as previsões feitas devem estar corretas, o que torna essa estratégia um tanto arriscada, porém com odds maiores.

### **É possível fazer apostas múltiplas na mesma partida no Pixbet?**

No Pixbet, as apostas múltiplas são feitas apenas em como entrar no pixbet partidas diferentes, mas o jogador pode apostar na mesma categoria, como três eventos de futebol, por exemplo.

### **Como fazer aposta múltipla no Pixbet?**

Aqui vai um passo a passo sobre como fazer uma aposta múltipla no Pixbet:

- 1. Faça login na como entrar no pixbet conta no Pixbet ou crie uma conta (caso ainda não tenha uma).
- 2. Selecione a categoria em como entrar no pixbet que deseja apostar, como futebol, basquete, etc.
- Escolha os eventos em como entrar no pixbet que deseja apostar. Lembre-se de que é 3. possível apostar em como entrar no pixbet diferentes partidas e categorias.
- Defina a como entrar no pixbet aposta, ou seja, o valor que deseja apostar-e ao final, clique 4. em como entrar no pixbet "Colocar aposta".
- 5. Agora, aguarde o resultado final dos seus eventos selecionados. Se eles forem todos vencedores, você receberá seus ganhos!

### **Casas de apostas que aceitam PIx:outras opções além do Pixbet**

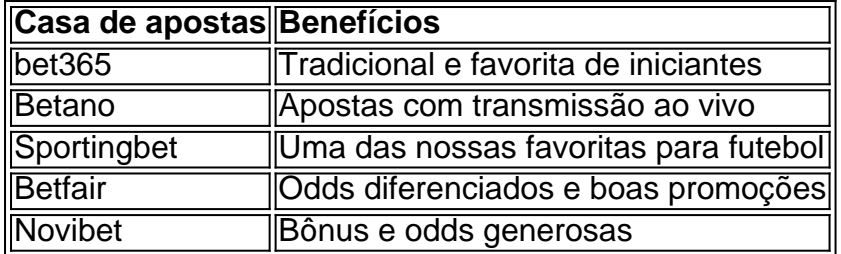

Embora este artigo tenha se concentrado no processo de fazer uma aposta múltipla no Pixbet, recomendamos que você explore estas outras casas de apostas mencionadas acima. Cada plataforma tem seus próprios benefícios, e podem servir como ótimas opções para diversificar suas experiências nas apostas online.

Ao fazer apostas online, nunca esqueça de apostar com responsabilidade e consciência. Aproveite ao máximo suas experiências nos jogos e, acima de tudo, tenha divertida!

Os APKs ModMoed incluem recursos adicionais, como Recursos premium desbloqueados e sem anúncio. no aplicativo E assim por diante". Como distribuidor,.liberando um APK alterado na internet e permitindo que outras pessoas o baixem é uma ilegal ilegal.

Você pode encontrar APKs mod genuínos em { como entrar no pixbet sites como:;ApkPure, ApKMirror. e Para baixo. Todos os três desses sites oferecem uma ampla seleção de APKs mod para vários aplicativos e jogos, Além disso que você também pode encontrar a PX MoD em { como entrar no pixbet desenvolvedores XDA - não é um ótima fonte com Android relacionados conteúdo.

## **como entrar no pixbet :codigo promocional b2xbet**

## **Jane Asher: A Bakery Tale e uma Reflexão Sobre a Vida**

A atriz e empresária britânica Jane Asher responde a perguntas sobre como entrar no pixbet vida pessoal e profissional, incluindo como entrar no pixbet carreira de atuação, como entrar no pixbet relação com o tempo e como entrar no pixbet opinião sobre a nudez na tela.

### **Uma Boda de Gengibre para Jane Asher**

Se você tivesse que assar um bolo Jane Asher que melhor representasse você, o que você assaria e como o decoraria?

**Bolo Decoração** Bolo de gengibre negro jamaicano Decorado com máscaras de teatro e decorações de tela de TV para representar entrar no pixbet carreira no palco e na tela

### **Pensamentos Sobre a Passagem do Tempo**

O pensamento do carro alado de Tempo ocupa como entrar no pixbet mente ou você acha que é apenas outro dia - 'Que será, será'?

- A preocupação com a idade muda à medida que envelhecemos
- Preocupações com a perda de pais e parentes no início da vida
- Preocupações com a própria morte e a dor dos entes queridos no final da vida

### **Interpretando Celia Ryder como entrar no pixbet Brideshead Revisited**

Quando você interpretou Celia Ryder na adaptação de 1981 da ITV de Brideshead Revisited, você deu uma dimensão adicional a um personagem que, no livro, aparece como simplesmente desagradável.

- É importante entender o ponto de vista do personagem para evitar sobrepôr sentimentos externos
- Isso se aplica a personagens simpáticos ou desagradáveis

### **Nudez na Tela**

Qual é como entrar no pixbet opinião sobre a nudez na tela e como isso afeta a experiência do espectador?

- A nudez na tela pode tirar o espectador da experiência de assistir ao filme
- É mais eficaz sugerir ou insinuar sexo ou nudez do que mostrá-los completamente
- Joanna Lumley tem uma opinião semelhante sobre a nudez na tela

Author: mka.arq.br Subject: como entrar no pixbet Keywords: como entrar no pixbet Update: 2024/8/15 15:21:10